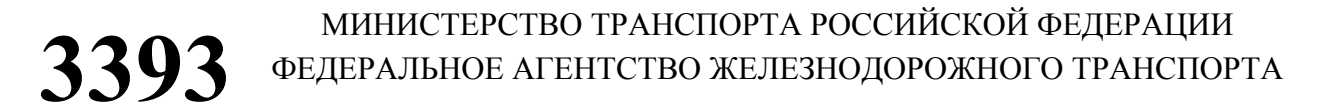

ФЕДЕРАЛЬНОЕ ГОСУДАРСТВЕННОЕ БЮДЖЕТНОЕ ОБРАЗОВАТЕЛЬНОЕ УЧРЕЖДЕНИЕ ВЫСШЕГО ПРОФЕССИОНАЛЬНОГО ОБРАЗОВАНИЯ «САМАРСКИЙ ГОСУДАРСТВЕННЫЙ УНИВЕРСИТЕТ ПУТЕЙ СООБЩЕНИЯ»

Кафедра «Механика»

# **КИНЕМАТИЧЕСКИЙ И СИЛОВОЙ РАСЧЁТ ПРИВОДА**

Методические указания и задания к выполнению контрольной работы по дисциплинам «Механика» и «Прикладная механика» для студентов специальностей 190901 «Системы обеспечения движения поездов», 190401 «Эксплуатация железных дорог», и направления подготовки 140400 «Электроэнергетика и электротехника» очной и заочной форм обучения

> Составители: В.В. Федоров А. А. Свечников М.С. Жарков

Самара 2014

**Кинематический и силовой расчёт привода** : методические указания и задания к выполнению контрольной работы по дисциплинам «Механика» и «Прикладная механика» для студентов специальностей 190901 «Системы обеспечения движения поездов», 190401 «Эксплуатация железных дорог», и направления подготовки 140400 «Электроэнергетика и электротехника» очной и заочной форм обучения / составители : В.В. Федоров, А.А. Свечников, М.С. Жарков. – Самара : СамГУПС, 2014. – 23 с.

Методические указания составлены в соответствии с Федеральными государственными образовательными стандартами и действующими программами по курсам «Механика» и «Прикладная механика» для немеханических специальностей.

Приведена методика кинематических и силовых расчетов передаточных механизмов различных типов машин.

Учебно-методические указания предназначены для студентов специальностей 190901 «Системы обеспечения движения поездов», 190401 «Эксплуатация железных дорог» и направления подготовки 140400 «Электроэнергетика и электротехника» всех форм обучения.

Утверждены на заседании кафедры 24.01.2014 г., протокол № 6. Печатаются по решению редакционно-издательского совета СамГУПС.

Составители: Федоров Виктор Васильевич Свечников Андрей Александрович Жарков Михаил Сергеевич

Рецензенты: д.т.н., профессор, зав. кафедрой «Строительные и дорожные машины и технология машиностроения» СамГУПС В.Н. Самохвалов; к.т.н., профессор кафедры «Механика» СамГУПС В.В. Янковский

Под редакцией составителей

Подписано в печать 07.04.2014. Формат 60×90 1/16. Усл. печ. л. 1,44. Заказ 52.

© Самарский государственный университет путей сообщения, 2014

### 1. ОБЩИЕ СВЕДЕНИЯ И ВЫБОР ВАРИАНТА ЗАДАНИЯ

Настоящие методические указания предназначены для выполнения контрольной работы по дисциплине «Механика» студентами специальности 190901 «Системы обеспечения движения поездов», 190401 «Эксплуатация железных дорог», и направления подготовки 140400 «Электроэнергетика и электротехника» всех форм обучения.

Контрольная работа ставит своей целью ознакомить студентов с методами кинематического расчета типовых передаточных механизмов, выбора электродвигателя и определение силовых параметров, а также развить следующие компетенции.

СОДП - ПК-12: владение основами расчета и проектирования элементов и устройств различных физических принципов действия.

ЭЖД - ПК-19: способность осуществлять экспертизу технической документации, надзор и контроль состояния и эксплуатации подвижного состава, объектов транспортной инфраструктуры, выявлять резервы, устанавливать причины неисправностей и недостатков в работе, принимать меры по их устранению и повышению эффективности использования.

ЭЭ - ПК-13: способность оценивать механическую прочность разрабатываемых конструкций.

Контрольная работа должна быть выполнена на стандартных листах печатной бумаги формата А4 с обязательным оформлением основной надписи листа. Графическая часть выполняется на листах формата А4 с соблюдением всех требований ЕСКД.

Контрольная работа должна быть написана аккуратно, разборчивым почерком, без сокращения слов. При выборе требуемых расчетных величин, использовании таблиц, формул, справочных материалов нужно ссылаться на источники. В контрольной работе для всех именованных величин употребляется Международная система единиц (СИ). Вычисления необходимо выполнять с точностью до трех значащих цифр.

Страницы и рисунки необходимо пронумеровать. Работы обязательно должны быть подписаны студентом. Список рекомендуемой литературы приведен в конце методических указаний.

Выбор варианта для каждого студента определяется следующим образом.

1. Номер задания соответствует последней цифре шифра зачетной книжки.

2. Вариант числовых значений исходных данных во всех случаях соответствует предпоследней цифре шифра.

3. Цифра «0» шифра зачетной книжки соответствует варианту 10.

 $\overline{3}$ 

## ЗАДАНИЕ 1. Привод шаровой мельницы

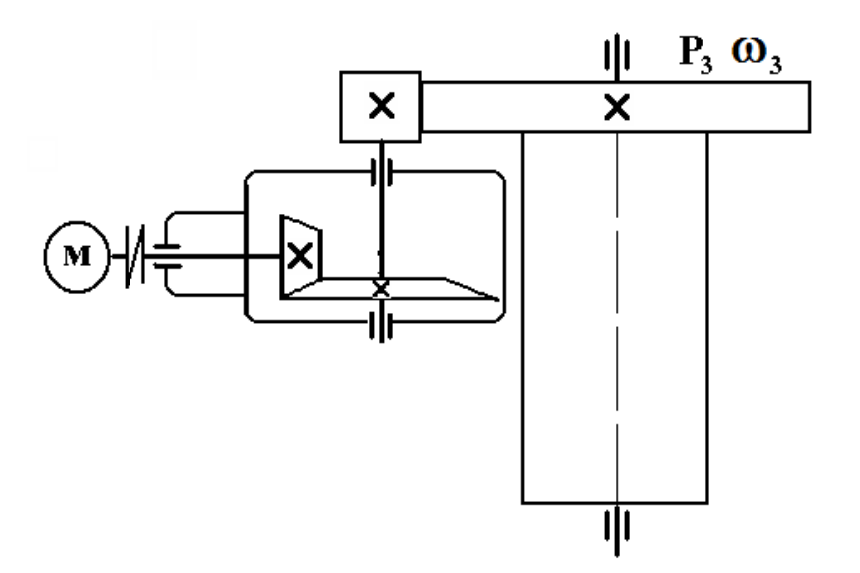

Таблица 1

| Величина             | Варианты |                 |   |    |    |    |    |         |    |     |  |
|----------------------|----------|-----------------|---|----|----|----|----|---------|----|-----|--|
|                      |          |                 |   |    |    |    |    |         |    | 1 V |  |
| $P_3$ , $\kappa B$ T |          | $\Omega$<br>1 U | ∸ | 14 | 16 | 18 | 20 | ົ<br>∠∠ | 24 | 20  |  |
| $ω_3$ , рад/с        |          |                 |   |    |    |    |    |         | 10 | 10  |  |

## ЗАДАНИЕ 2. Привод цепного конвейера

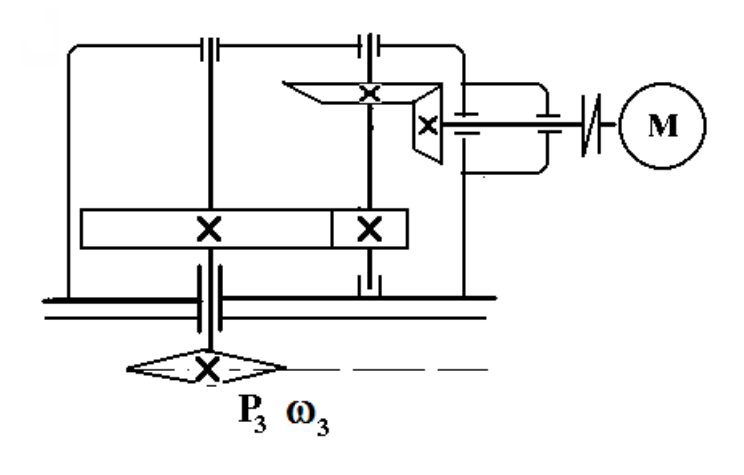

Таблица 2

| Величина             | Варианты |    |  |    |    |  |   |        |    |     |  |
|----------------------|----------|----|--|----|----|--|---|--------|----|-----|--|
|                      |          |    |  |    |    |  |   |        |    | 1 V |  |
| $P_3$ , $\kappa B_T$ |          |    |  |    | ΙU |  | ∸ | $\sim$ | 14 |     |  |
| $ω_3$ , рад/с        |          | ΙV |  | ⊥ັ |    |  |   | 1U     |    |     |  |

## ЗАДАНИЕ 3. Привод ленточного конвейера

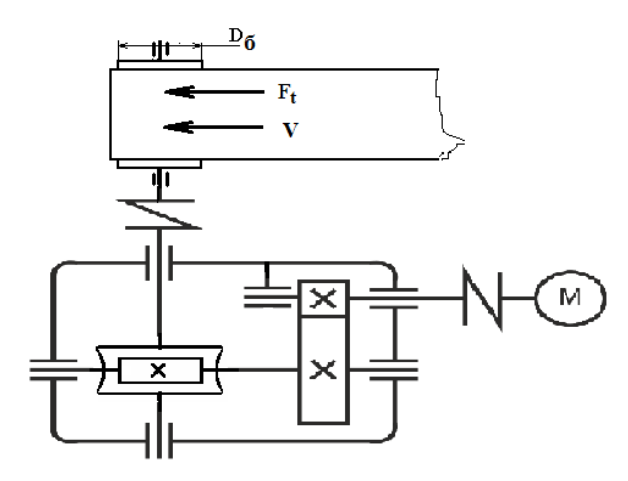

Таблица 3

| Величина   | Варианты |      |      |         |     |     |     |     |     |      |  |  |
|------------|----------|------|------|---------|-----|-----|-----|-----|-----|------|--|--|
|            |          | ∸    |      |         |     |     | −   |     |     | 10   |  |  |
| $F_t$ KH   |          | 0, 5 |      | −<br>ູ່ |     | 8,5 |     | 9,5 | 10  | 10,5 |  |  |
| V, M/c     | 0,2      | 0,3  | 0,36 | 0,3     | 0,4 | 0,4 | 0,3 | 0,4 | 0,5 | 0,4  |  |  |
| $D_6$ , MM | 250      | 280  | 310  | 340     | 370 | 420 | 310 | 485 | 515 | 530  |  |  |

ЗАДАНИЕ 4. Привод к ленточному конвейеру

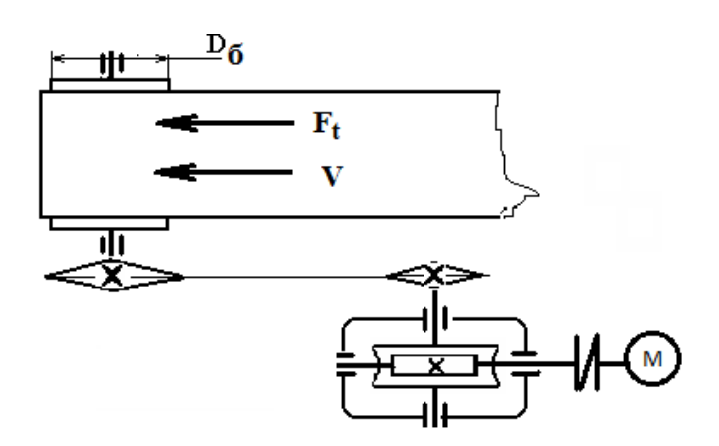

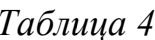

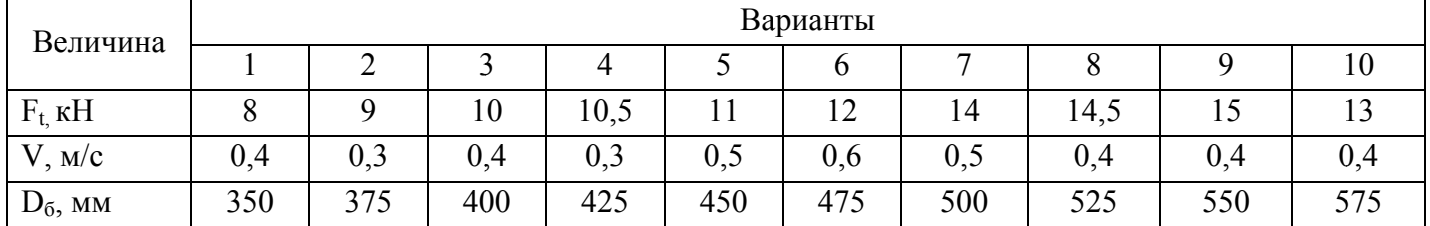

## ЗАДАНИЕ 5. Электролебедка

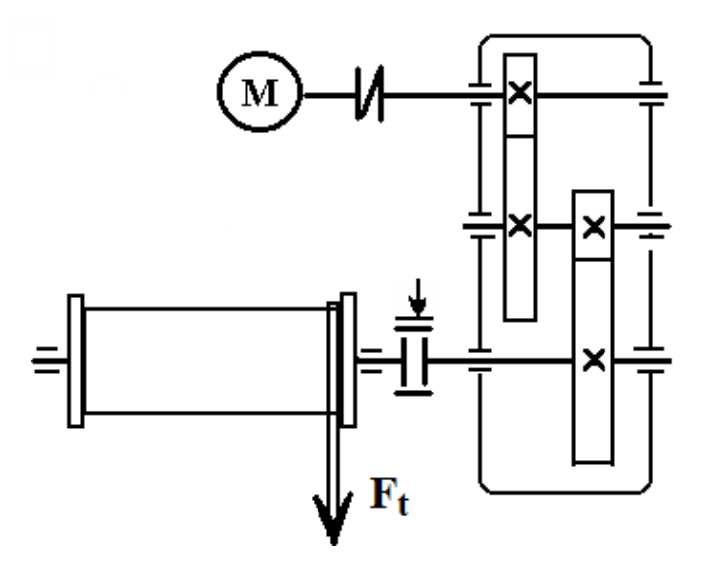

Таблица 5

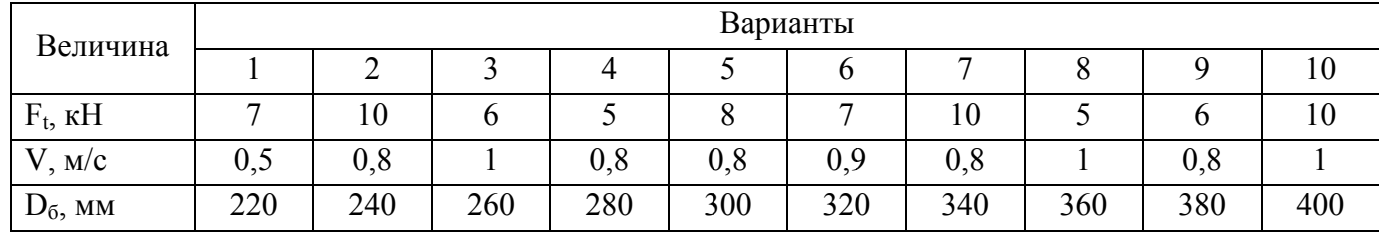

## ЗАДАНИЕ 6. Привод цепного конвейера

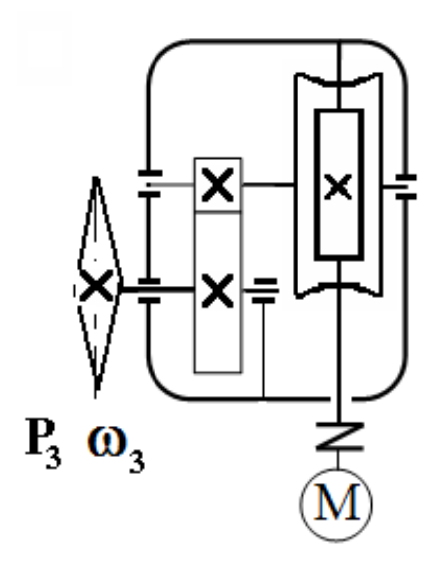

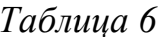

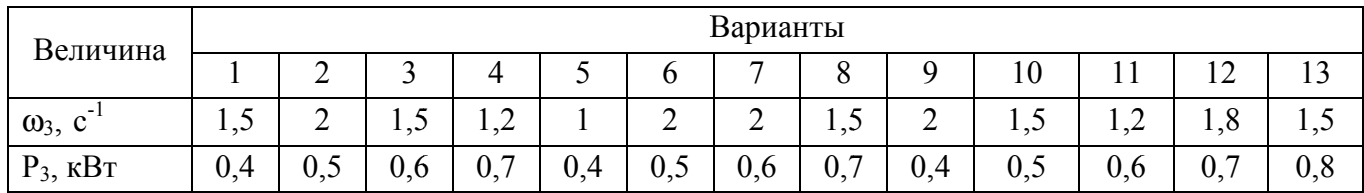

## ЗАДАНИЕ 7. Привод ленточного транспортера

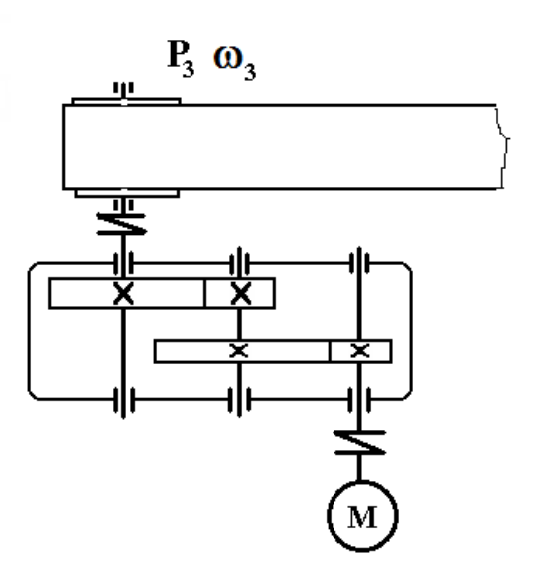

Таблица 7

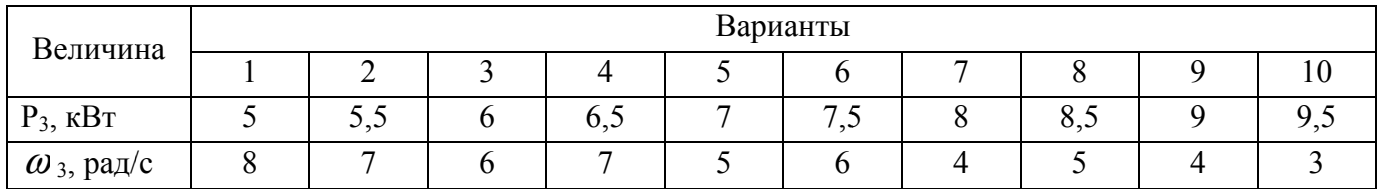

## ЗАДАНИЕ 8. Привод ленточного конвейера

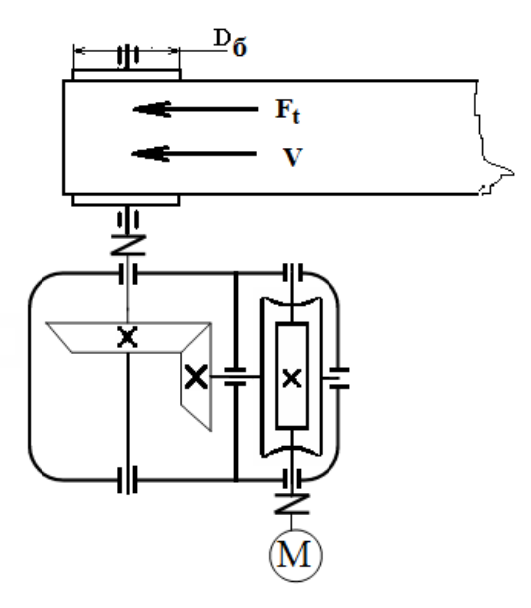

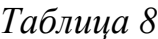

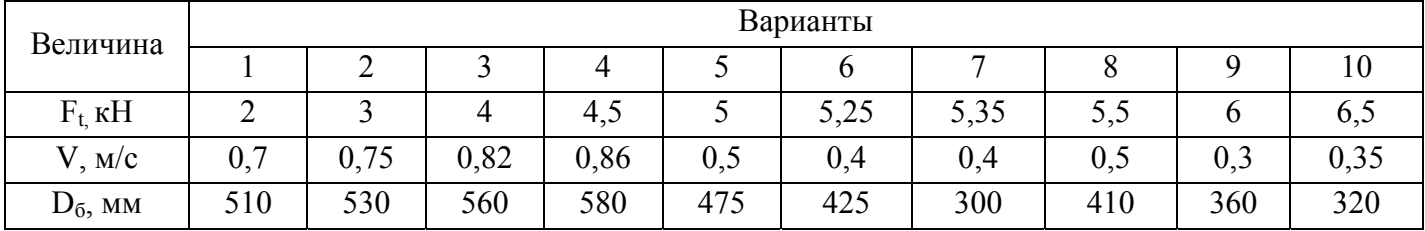

## ЗАДАНИЕ 9. Привод электрической лебедки

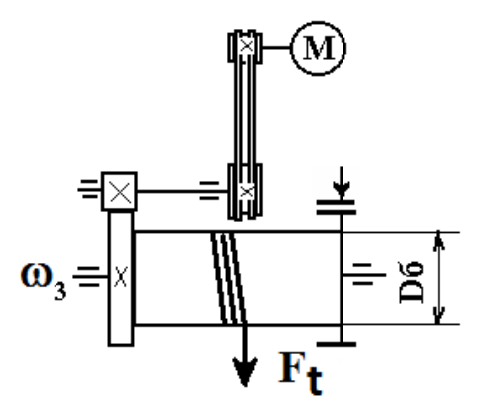

Таблица 9

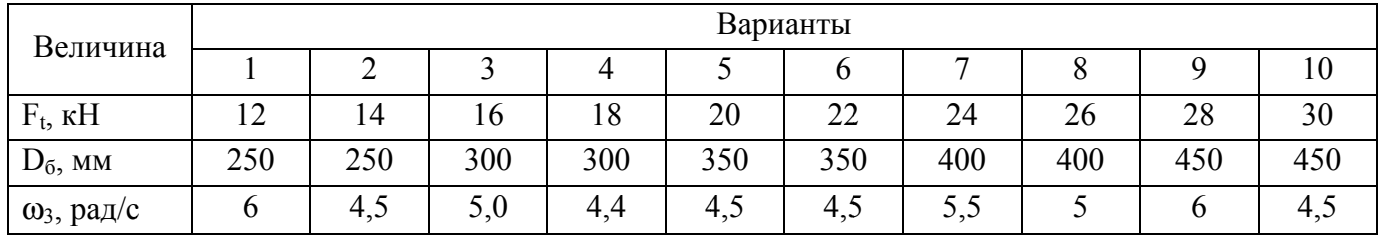

## ЗАДАНИЕ 10. Привод ленточного конвейера

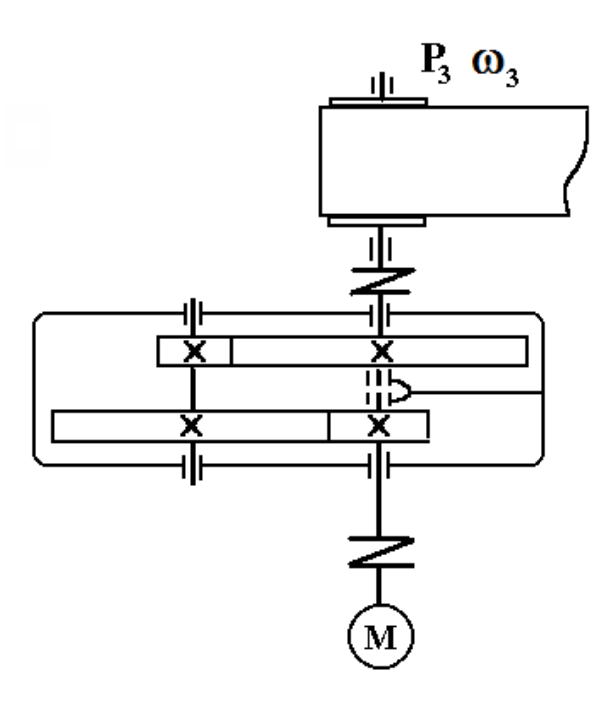

## Таблица 10

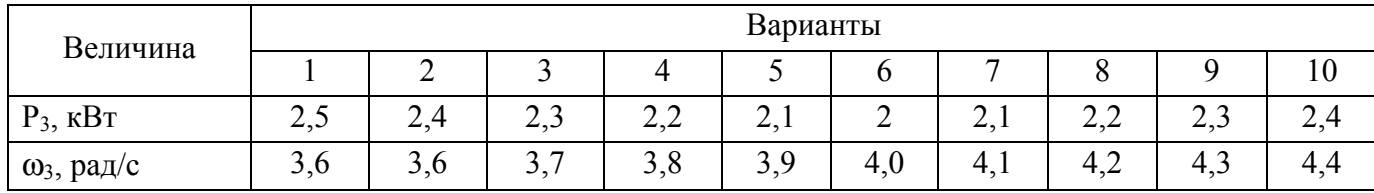

### **2. ОСНОВНЫЕ РАЗДЕЛЫ КОНТРОЛЬНОЙ РАБОТЫ**

1. Структура и принцип работы механизма.

2. Выбор электродвигателя.

3. Кинематический расчет с определением передаточных отношений передач и угловых скоростей валов.

4. Силовой расчет (определение мощностей и крутящих моментов на валах с учетом КПД).

5. Предварительный расчет валов по заниженным значениям допускаемых напряжений на кручение.

*Приложение.* Кинематическая схема механизма на листах А4 (210 × 297) – выполняется с соблюдением требований ЕСКД.

## **3. УКАЗАНИЯ К ВЫПОЛНЕНИЮ КОНТРОЛЬНОЙ РАБОТЫ 3.1. Общие сведения**

Механическая энергия, с помощью которой приводится в движение машина, представляет собой энергию вращательного движения вала двигателя.

Привод механизма чаще всего осуществляется асинхронным электродвигателем с синхронной частотой вращения, равной 750, 1000, 1500 или 3000 об/мин.

Угловые скорости двигателя  $\omega_{\text{I}}$  и рабочего органа машины  $\omega_{\text{P}}$  (колес транспортной машины, валов прокатного стана, судового гребного винта, винта вертолета, шпинделя и суппорта токарного станка, приводного вала конвейера и т. д.), как правило, не равны между собой.

Для согласования скоростей и моментов применяют механические передачи, которые служат для передачи вращательного движения с преобразованием скоростей, сил и крутящих моментов.

Как правило, валы двигателя и редуктора соединяют муфтами различных конструкций. Очень часто вращение от электродвигателя к редуктору передается ременной передачей, а от редуктора к исполнительному органу посредством цепной передачи.

Редукторы могут состоять из цилиндрических, конических и червячных передач зацеплением. В зависимости от заданного общего передаточного отношения и выбранной схемы редукторы выполняются одноступенчатыми и многоступенчатыми.

При составлении кинематических схем и их описания (чтения) предлагаем выборку из ГОСТ 2770-68 применяемых в контрольной работе условных обозначений кинематических схем (табл. 11).

Описание привода приведено в примере выполнения работы (Приложение 2).

9

#### Основные графические обозначения элементов кинематики

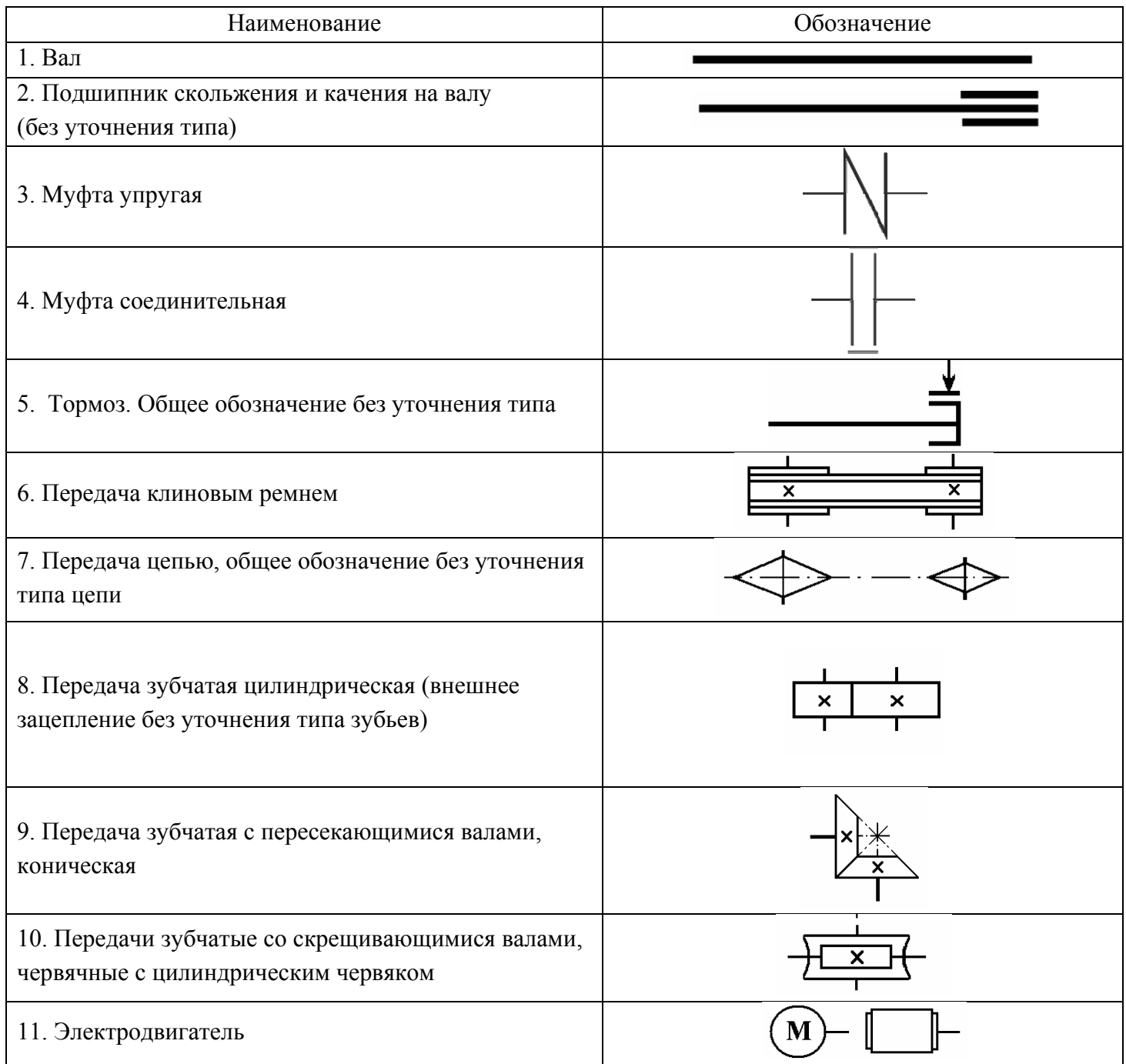

### 3.2. Выбор электродвигателя

Электродвигатель подбирают по потребной (входной) мощности.

$$
P_{\text{H}} \geq P_{\text{B}} = P_{\text{B}} / \eta_{\text{H}}
$$

где  $P_{\text{\tiny{BUX}}}$  – мощность на выходном (приводном) валу машины;

Побщ – общий КПД привода от двигателя до выходного звена (барабана, звездочки и т. д.);

$$
\eta_{o6\text{m}}\!=\!\eta_1\!\!\cdot\!\eta_2\!\!\cdot\!\eta_3\ldots,
$$

здесь  $\eta_1$ ,  $\eta_2$ ,  $\eta_3$ ... - КПД передач, подшипников, муфт и т. д. (ориентировочные значения даны в табл. 12).

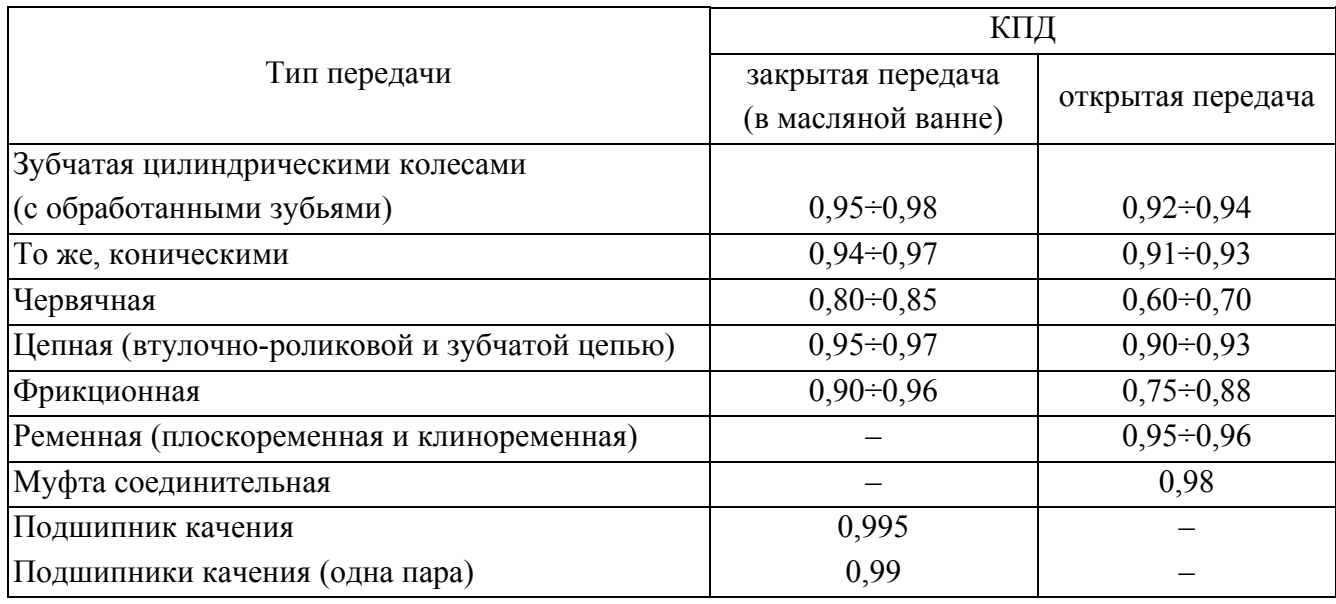

#### Ориентировочные значения КПД отдельных механизмов

Если мощность  $P_{\text{Bhix}}$  (кВт) на выходном (приводном) валу машины не задана, то она может быть определена:

- по окружному (тяговому) усилию  $F_t$  (KH) и скорости  $V$  (м/с) ленты или скорости перемещения груза:

$$
P_{\text{obtx}} = F_t \cdot V \ ;
$$

- по вращающему моменту  $T_{\text{bhx}}$  (H·m) и угловой скорости  $\omega_{\text{bhx}}$  (рад/с)

$$
P_{\text{bblX}} = T_{\text{bblX}} \cdot \omega_{\text{bblX}} \cdot 10^{-3} \text{ ,}
$$

где вращающий момент  $T_{\text{BHX}}$  определяется:

$$
T_{\text{b bIX}} = \frac{F_t \cdot D}{2},
$$

где D - диаметр приводного барабана лебедки или конвейера, мм.

По табл. 1 приложения подбирают электродвигатель с ближайшей большей мощностью  $P_{\text{H}}$  (кВт) и любой синхронной частотой вращения ротора  $n_{\text{C}}$  (об/мин) из ряда  $n_c$  = 750, 1000, 1500 или 3000 об/мин.

Асинхронная частота вращения  $n_3 = n_C (100 - S) / 100$ , об/мин.

Дальнейший расчет ведут по потребной мощности  $P_{\text{BX}}$  привода и асинхронной частоте *п*<sub>3</sub> вращения ротора электродвигателя.

### **3.3. Кинематический расчет привода**

Уточняется фактическое общее передаточное отношение привода

$$
u_{\text{off}} = n \sqrt{n_{\text{BbIX}}} = u_1 \cdot u_2 \dots,
$$

где *n*вых − частота вращения выходного вала, приводного барабана или звездочки;

 $u_1, u_2, -$  рекомендуемые значения передаточных чисел различных типов передач (принимают по табл. 13). Если рекомендуемого диапазона недостаточно, то логично принять допустимые значения по табл. 13.

*Таблица 13* 

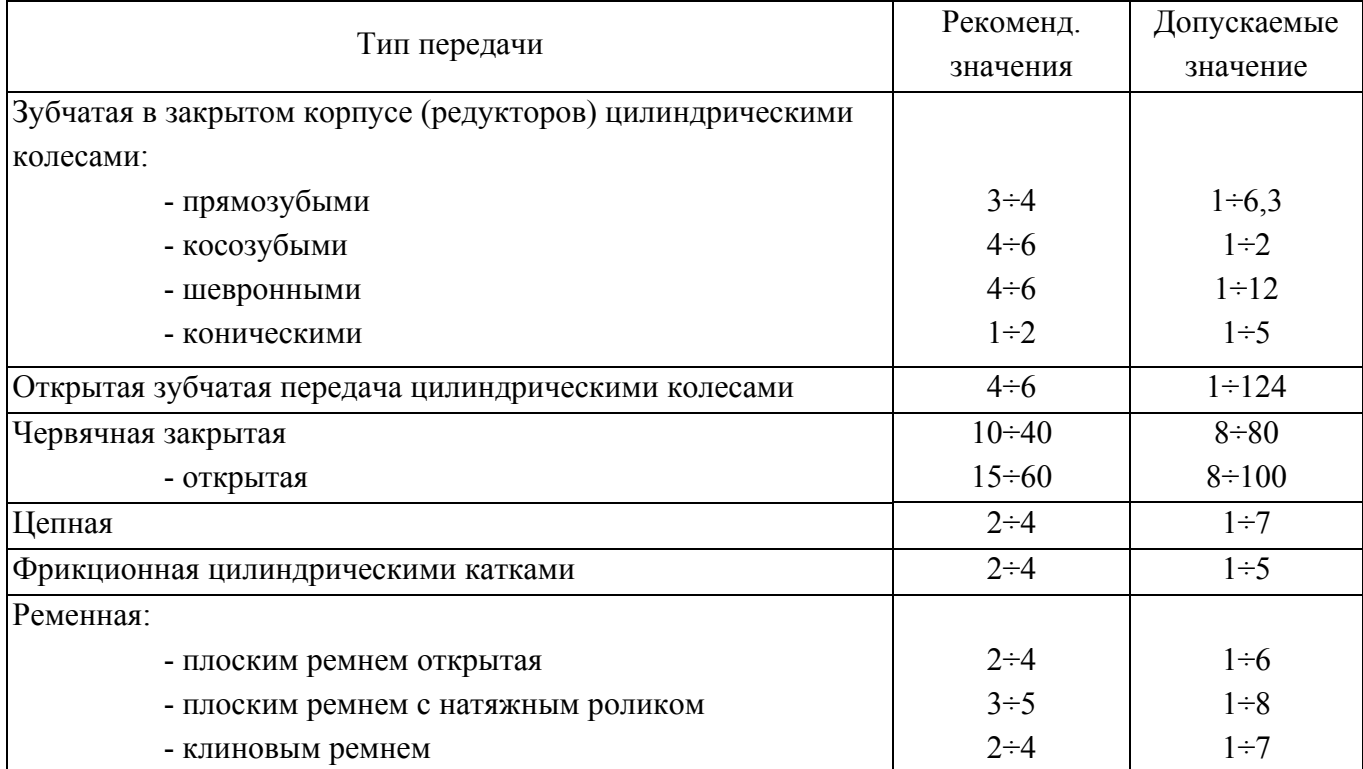

#### **Рекомендуемые значения передаточных чисел**

Если задана угловая скорость выходного звена  $\omega_{\text{bmx}}$ , рад/с, то

$$
n_{\rm b bIX} = \frac{30 \omega_{\rm b bIX}}{\pi},
$$

если задана линейная скорость выходного звена *V*, м/с, то

$$
n_{\text{BbIX}} = 60000 V / \pi D;
$$

где *V –* скорость ленты, каната лебедки и т. д., м/с;

*D* – диаметр барабана, мм.

Разбиваем полученное передаточное отношение по ступеням. Принимаем стандартное значение передаточного отношения соответствующих передач в диапазоне рекомендуемых значений, но допускается принимать и нестандартные значения, полученные при расчетах, в том числе из допускаемых значений.

Передаточные числа зубчатых передач (СТ СЭВ 221-75):  $1-\tilde{u}$  ряд: 1,0; 1,25; 1,6; 2,0; 2,5; 3,15; 4,0; 5,0; 6,3; 8,0; 10,0; 12,5. 2-й ряд: 1,12; 1,4; 1,8; 2,24; 2,8; 3,55; 4,5; 5,6; 7,1; 9,0; 11,2. Передаточные числа червячных передач (ГОСТ 2144-76): 1-й ряд: 8; 10; 12,5; 16; 20; 25; 31,5; 40; 50; 63; 80. 2-й ряд: 9; 11,2; 14; 18; 22,4; 28; 35,5; 45; 56; 71. Передаточные отношения гибких передач (ременных и цепных): 1; 1,2; 1,25; 1,4; 1,6; 1,8; 2,0; 2,25; 2,5; 2,8; 3,15; 3,5; 4,0; 4,5; 5,0; 5,6; 6,3; 7,0; 7,9; 8,9; 10. Частоты вращения и угловые скорости валов привода

$$
n_1 = n_3 ; \quad n_2 = \frac{n_1}{u_1} ; \quad n_3 = \frac{n_2}{u_2}
$$

$$
\omega_1 = \frac{2 \pi \cdot n_1}{60} ; \quad \omega_2 = \frac{2 \pi \cdot n_2}{60} ; \quad \omega_3 = \frac{2 \pi \cdot n_3}{60}.
$$

### 3.4. Определение вращающих моментов на валах

Мощности на валах:

$$
P_1 = P_{\text{bx}} \cdot \eta_{\text{m}}; \ \ P_2 = P_1 \cdot \eta_{1-2}; \quad P_3 = P_2 \cdot \eta_{2-3};
$$

где  $\eta_{\text{M}}$  – КПД муфты при ее наличии на входе,

 $\eta_{1-2}$  – общий КПД элементов передачи, на которых теряется энергия при передаче крутящего момента от 1-го (входного) вала ко 2-му валу,

 $\eta_{2-3}$  – общее КПД элементов передачи, на которых теряется энергия при передачи крутящего момента от 2-го вала ко 3-му.

Вращающие моменты на валах  $T_i$  (H $\cdot$ м) находят через угловые скорости

$$
T_1 = \frac{P_1 \cdot 10^3}{\omega_1}
$$
;  $T_2 = \frac{P_2 \cdot 10^3}{\omega_2}$ ;  $T_3 = \frac{P_3 \cdot 10^3}{\omega_3}$ ,

где  $P_i$  – мощности на валах, определенные с учетом КПД, кВт;

 $\omega_i$  – угловые скорости валов, рад/с.

#### **3.5. Предварительный расчет валов**

Проектировочный расчет валов *производят на статическую прочность с целью ориентировочного определения диаметров.* В начале расчета известен только крутящий момент *М*к*.* Изгибающие моменты возможно определить лишь после разработки конструкции вала, когда согласно общей компоновке выявляют его длину и места концентрации напряжений: галтели, шпоночные пазы и др. Поэтому *проектировочный расчет вала производят условно только на кручение,* а влияние изгиба, концентрации напряжений и характера нагрузки на прочность вала компенсируют понижением допускаемых напряжений на кручение  $[\tau]_k$ .

При проектировочном расчете обычно определяют диаметр выходного конца, а для промежуточного вала – диаметр под колесом. Диаметры других участков вала назначают при разработке конструкции с учетом технологии изготовления и сборки. Диаметр расчетного сечения вала вычисляют по формуле

$$
d \geq 10 \sqrt[3]{\frac{M_k}{0.2 [\tau]_k}} ,
$$

где *М*к *–* крутящий момент, действующий в расчетном сечении вала и численно равный передаваемому вращающему моменту:  $M_k = T$ , H⋅м;

 $[\tau]_{k}$  – допускаемое напряжение на кручение,  $H/\text{mm}^{2}$ .

Для валов из сталей Ст5, Ст6, Ст45 принимают [ $\tau$ ]<sub>k</sub> = 20...30 Н/мм<sup>2</sup>.

Полученный диаметр вала округляют до ближайшего значения из ряда R40 нормальных линейных размеров, мм**:** 22, 24, 25, 26, 28, 30, 32, 34, 36, 38, 40, 42, 45, 48, 50, 53, 56, 60, 63, 67, 71. 75, 80, 85, 90, 95, 100, 105, 110, 120, 125, 130, 140, 150, 160, 170, 180, 190, 200, 210, 220, 240, 250, 260, 280.

Большие (меньшие) значения размеров получают умножением (делением) приведенных на 10 или 100.

### **Основные вопросы к защите контрольной работы «Кинематический и силовой расчет привода»**

- 1. Назначение привода.
- 2. Из каких узлов состоит привод?
- 3. Какой тип электродвигателя применен в приводе?
- 4. Назначение электродвигателя.
- 5. Какие передачи применены в приводе?
- 6. Что является исполнительным звеном механизма?
- 7. Укажите последовательность передачи вращающего механизма.
- 8. Сколько ступеней у привода?
- 9. Что такое КПД привода и каким образом его определить?
- 10.Что такое передаточное отношение привода?
- 11.Как изменяются угловые скорости валов?
- 12.Как изменяется мощность на валах?
- 13.Как определить угловую скорость вала, зная его частоту вращения и наоборот?
- 14.Какая мощность (в % и кВт) теряется в приводе?
- 15.Как определить величину вращающего момента на валу?
- 16.Покажите все валы и назовите их (входной, промежуточный, выходной).
- 17.Покажите опоры валов.
- 18.Какие деформации испытывают валы и на каких участках?
- 19.Какой из валов более нагружен?
- 20.Какой из валов имеет больший диаметр?

## **БИБЛИОГРАФИЧЕСКИЙ СПИСОК**

1. Прикладная механика / Г.Б. Иосилевич [и др.]. – М: Высшая школа, 1989. – 351 с.

2. Прикладная механика / под ред. В.М. Осецкого. – М.: Машиностроение, 1977. – 448 с.

3. *Дунаев П.Ф.* Конструирование узлов и деталей машин / П.Ф. Дунаев, О.П. Леликов. – 5 изд., перераб. и доп. – М: Высшая школа , 1998. – 447 с.

4. Детали машин. Проектирование : справочное учебно-методическое пособие / Л.В. Курмаз, А.Т. Скойбеда. - 2-е изд., испр. – М.: Высшая школа, 2005. – 309 с.

#### **ПРИЛОЖЕНИЯ**

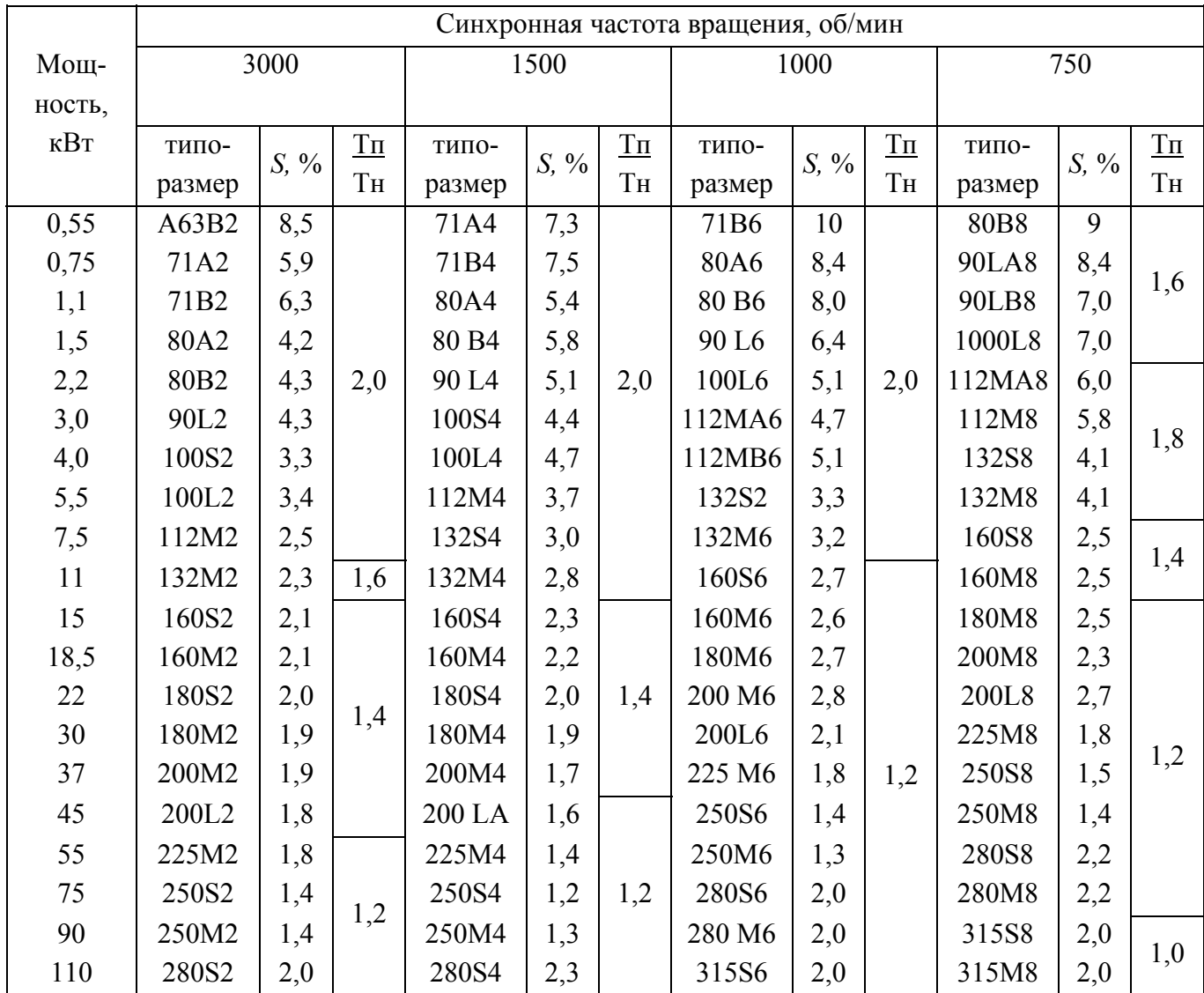

### **1. Электродвигатели асинхронные серии 4А, закрытые обдуваемые** (ГОСТ 19523 81)

### *Примечания:*

1. Пример условного обозначения электродвигателя мощностью 11 кВт, синхронная частота вращения 1500 об/мин:

#### **Электродвигатель 4А 132М4УЗ**

2. Значения символов в условных обозначениях: цифра 4 указывает порядковый номер серии, буква А – род двигателя – асинхронный. Следующие за буквой А числа (двух- или трехзначные) соответствуют высоте оси вращения, мм; буквы L, S и М относятся к установочным размерам по длине станины, буквы А и В – условные обозначения длины сердечника статора. Цифры 2, 4, 6 и 8 означают число полюсов. Последние два знака УЗ показывают, что двигатель предназначен для эксплуатации в зоне умеренного климата

3. В графе *S* указано скольжение, %.

### **2. Пример выполнения контрольной работы**

Министерство транспорта Российской Федерации Федеральное агентство железнодорожного транспорта

ФЕДЕРАЛЬНОЕ ГОСУДАРСТВЕННОЕ БЮДЖЕТНОЕ ОБРАЗОВАТЕЛЬНОЕ УЧРЕЖДЕНИЕ ВЫСШЕГО ПРОФЕССИОНАЛЬНОГО ОБРАЗОВАНИЯ «САМАРСКИЙ ГОСУДАРСТВЕННЫЙ УНИВЕРСИТЕТ ПУТЕЙ СООБЩЕНИЯ»

Кафедра «Механика»

Контрольная работа по дисциплине «Механика» **Привод шнека СамГУПС. КР 1.02.007 ПЗ**

> Выполнил: студент группы ОД-17 Иванов И.И. Проверил: доцент Жарков М.С.

## Содержание

Стр.

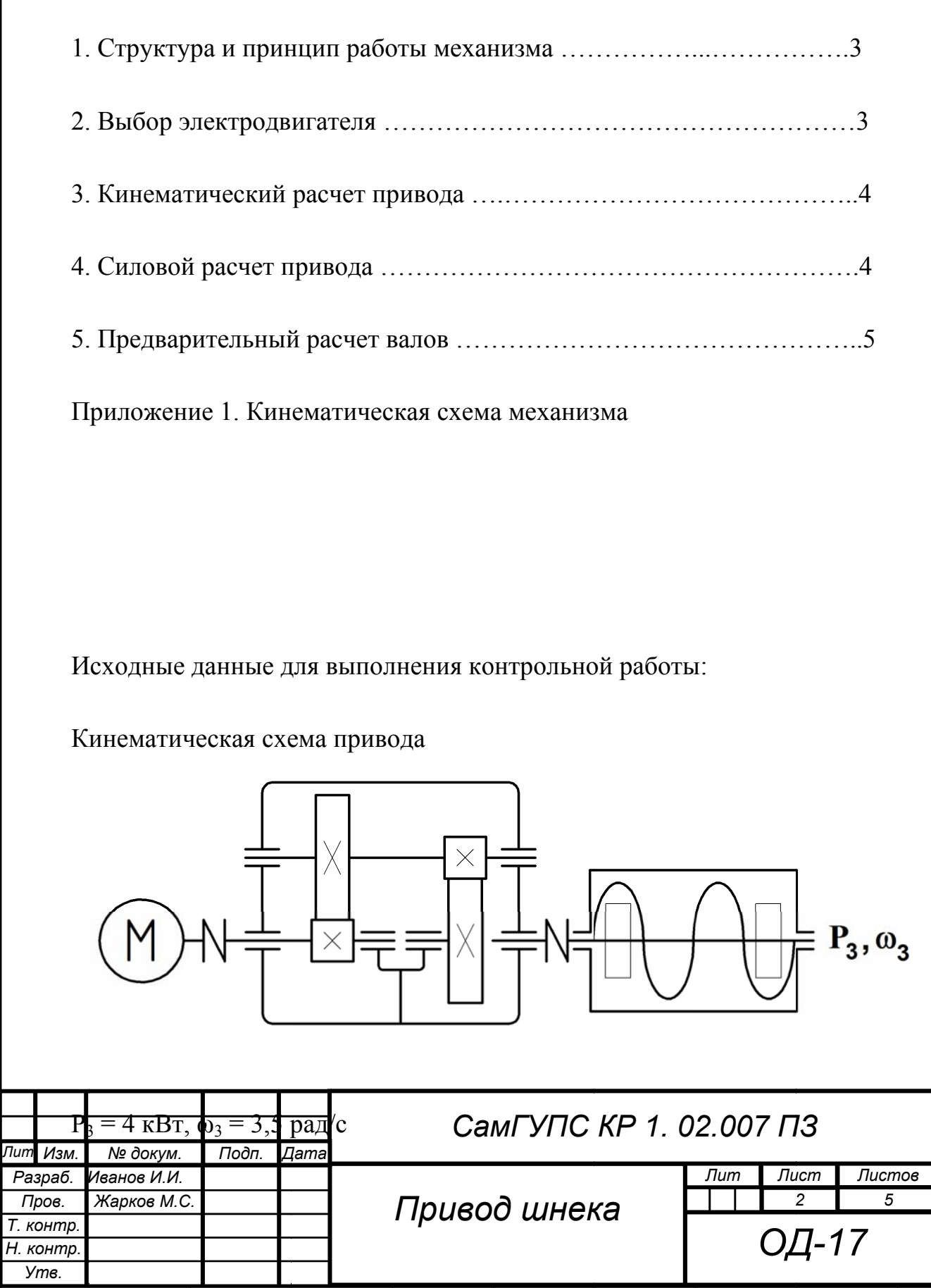

Подп. и дата

Ине. № дубл. Взам. ине. №

Подп. и дата

Инв. Ме подп

### 1. Структура и принцип работы механизма

Привод шнека состоит из электродвигателя, двух упругих муфт и двухступенчатого соосного цилиндрического редуктора.

Вращающий момент с вала электродвигателя через упругую муфту передается на входной вал редуктора, на котором жестко закреплена цилиндрическая шестерня 1-й ступени редуктора. Шестерня входит в зацепление с цилиндрическим колесом, жестко закрепленным на промежуточном валу. Далее крутящий момент по промежуточному валу передается на цилиндрическую шестерню 2-й ступени редуктора. Шестерня входит в зацепление с цилиндрическим колесом, жестко закрепленным на выходном валу редуктора. Далее вращающий момент по валу через упругую муфту передается на вал шнека, при вращении которого происходит перемещение груза.

### 2. Выбор электродвигателя

Определяем КПД привода:

Подп. и дата

Взам. инв. Ме

Инв. № дубл.

Подп. и дата

$$
\eta_{\text{off}} = \eta_{M}^{2} \cdot \eta_{\Pi}^{4} \cdot \eta_{3H}^{2} = 0.98^{2} \cdot 0.99^{4} \cdot 0.97^{2} = 0.877
$$

где  $\eta_M = 0.98 - K \Pi \Pi$  муфты;  $\eta_{\Pi} = 0.99 - K \Pi \Pi$  пары подшипников;  $\eta_{3\text{II}} = 0.97 - \text{K}\Pi\mu$  закрытой цилиндрической передачи.

Определяем необходимую мощность электродвигателя, приняв во внимание, что

$$
P_{\text{H}} \ge P_{\text{B}} = P_{\text{B}} / \eta_{\text{O}} = 4 / 0.877 = 4.56 \text{ kB}
$$

Из приложения 1 выбираем электродвигатель 4А132S2 мощностью  $P_{2\pi}$  = 5,5 кВт, синхронной частотой вращения вала 1000 об/мин, и коэффициентом скольжения  $S = 3.3 \%$ .

Определяем фактическую частоту вращения вала электродвигателя с учетом коэффициента скольжения:

$$
n_3 = n_C (100 - s) / 100 = 967
$$
 of/MHH.

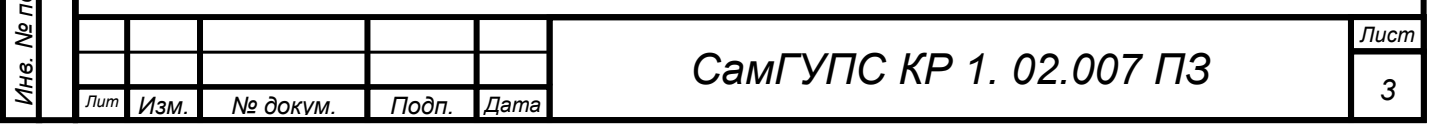

### 3. Кинематический расчет привода

Определение передаточного отношения привода:

$$
u_{\text{ofm}} = u_1 \cdot u_2 = n_{\text{A}}/n_{\text{Bhix}} = 949/33,4 = 29.
$$

Разбиваем передаточное отношение привода по ступеням. Учитывая что  $u_1 = (4 \div 6)$ , принимаем из стандартного ряда чисел зубчатых передач  $u_1 = 5$ , тогда:

$$
u_2 = u_{\text{offm}}/u_1 = 29/5 = 5,8
$$

Оставляем  $u_2 = 5.8$ , т. к. стандартные значения передаточного числа носят рекомендательных характер.

Определение угловых скоростей всех валов:

$$
n_1 = n_3 = 967 \text{ of/MHH};
$$
  
\n
$$
\omega_1 = \frac{\pi \cdot n_1}{30} = \frac{3,14 \cdot 967}{30} = 101 \text{ paq/c};
$$
  
\n
$$
n_2 = \frac{n_1}{u_1} = \frac{967}{5} = 193,4 \text{ of/MHH};
$$
  
\n
$$
\omega_2 = \frac{\pi \cdot n_2}{30} = \frac{3,14 \cdot 193,4}{30} = 20,2 \text{ paq/c};
$$
  
\n
$$
n_3 = \frac{n_2}{u_2} = \frac{193,4}{5,8} = 33,3 \text{ of/MHH};
$$
  
\n
$$
\omega_3 = \frac{\pi \cdot n_3}{30} = \frac{3,14 \cdot 33,3}{30} = 3,5 \frac{\text{paq}}{\text{c}}.
$$

### 4. Силовой расчет привода

Определяем вращающие моменты  $T_i$  (H·м) на валах, используя зависимость:

$$
T_i = \frac{P_i \cdot 10^3}{\omega_i},
$$

при этом мощности на валах:

Подп. и дата

Ине. Ме дубл. Взам. ине. Ме

Подп. и дата

$$
P_1 = P_{\text{bx}} \cdot \eta_{\text{M}} = 4{,}56 \cdot 0{,}98 = 4{,}47 \text{ kBr};
$$
  

$$
P_2 = P_1 \cdot \eta_{1-2} = P_1 \cdot \eta_{\text{H}}^2 \cdot \eta_{3\text{H}} = 4{,}47 \cdot 0{,}99^2 \cdot 0{,}97 = 4{,}25 \text{ kBr};
$$
  

$$
P_3 = P_{\text{bhx}} = 4 \text{ kBr}.
$$

1нв. Ме подп  $\overline{Jucm}$ СамГУПС КР 1.02.007 ПЗ  $\overline{4}$  $\overline{n}$ Подп. Дата Изм. № докум.

Тогда вращающие моменты на валах равны:

$$
T_1 = \frac{P_1 \cdot 10^3}{\omega_1} = \frac{4,47 \cdot 10^3}{101} = 44,2 \text{ H} \cdot \text{m};
$$
  
\n
$$
T_2 = \frac{P_2 \cdot 10^3}{\omega_2} = \frac{4,25 \cdot 10^3}{20,2} = 210 \text{ H} \cdot \text{m};
$$
  
\n
$$
T_3 = \frac{P_3 \cdot 10^3}{\omega_3} = \frac{4 \cdot 10^3}{3,5} = 1143 \text{ H} \cdot \text{m}.
$$

## 5. Предварительный расчет валов

Определяем диаметр вала  $d_i$  (мм), приняв допускаемое напряжение кручения  $[\tau] = 20$  Мпа:

$$
d_1 \ge 10 \cdot \sqrt[3]{\frac{T_1}{0, 2 \cdot [\tau]}} = 10 \cdot \sqrt[3]{\frac{44, 2}{0, 2 \cdot 20}} = 22, 3 \text{ mm};
$$
  

$$
d_2 \ge 10 \cdot \sqrt[3]{\frac{T_2}{0, 2 \cdot [\tau]}} = 10 \cdot \sqrt[3]{\frac{210}{0, 2 \cdot 20}} = 37, 4 \text{ mm};
$$
  

$$
d_3 \ge 10 \cdot \sqrt[3]{\frac{T_3}{0, 2 \cdot [\tau]}} = 10 \cdot \sqrt[3]{\frac{1143}{0, 2 \cdot 20}} = 65, 9 \text{ mm}.
$$

Полученные диаметры валов округляем до ближайших больших значений из ряда R40 нормальных линейных размеров.

Получаем  $d_1 = 24$  мм,  $d_2 = 38$  мм,  $d_3 = 67$  мм.

Подп. и дата

Ине. Ме дубл. Взам. ине. Ме

Подп. и дата

1нв. Ме подп

Изм

№ докум.

Подп.

 $L$ ama

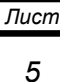

СамГУПС КР 1.02.007 ПЗ

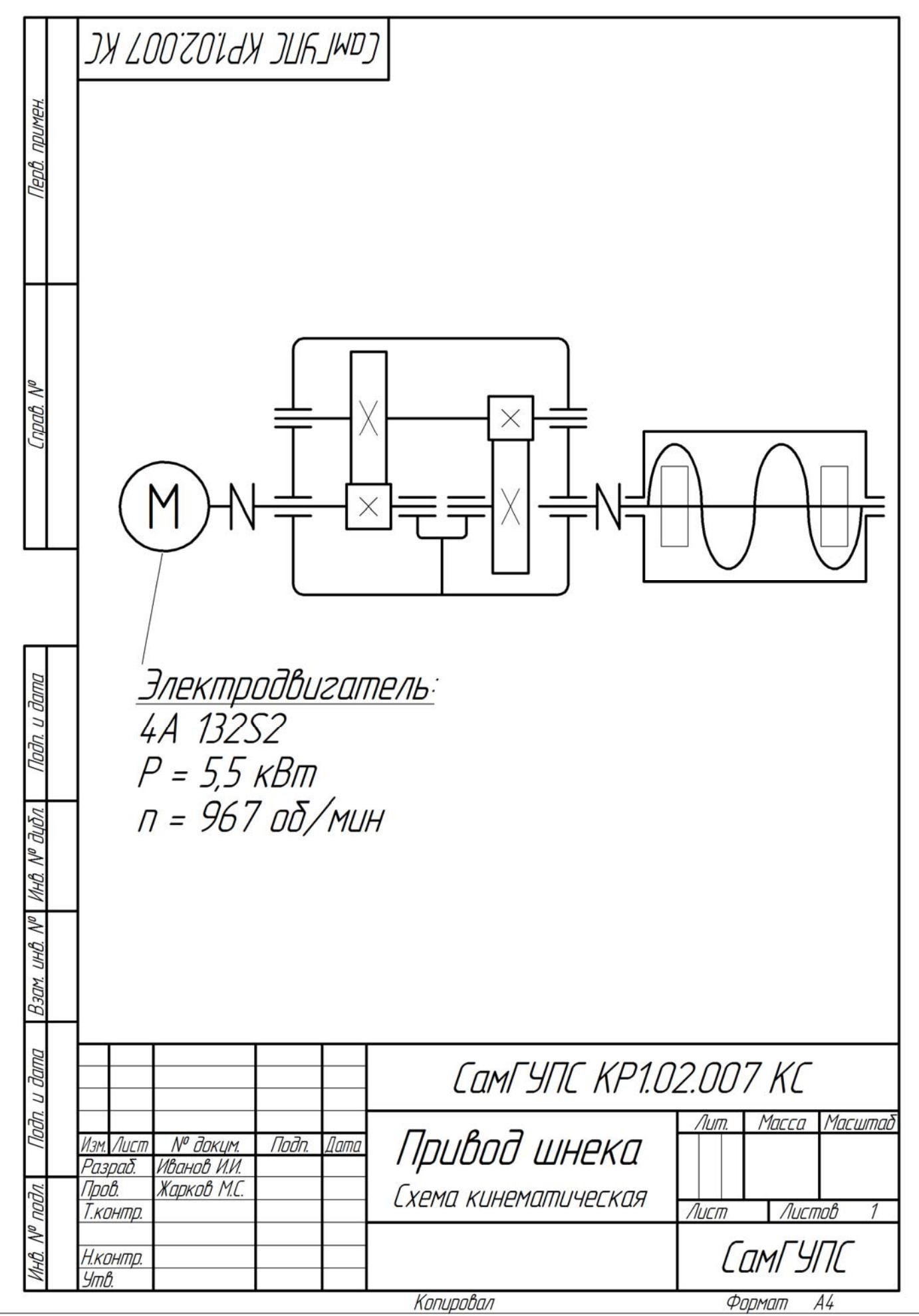